### <span id="page-0-1"></span>**hetoprobit postestimation** — Postestimation tools for hetoprobit

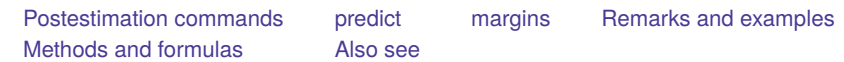

# <span id="page-0-0"></span>**Postestimation commands**

The following postestimation commands are available after hetoprobit:

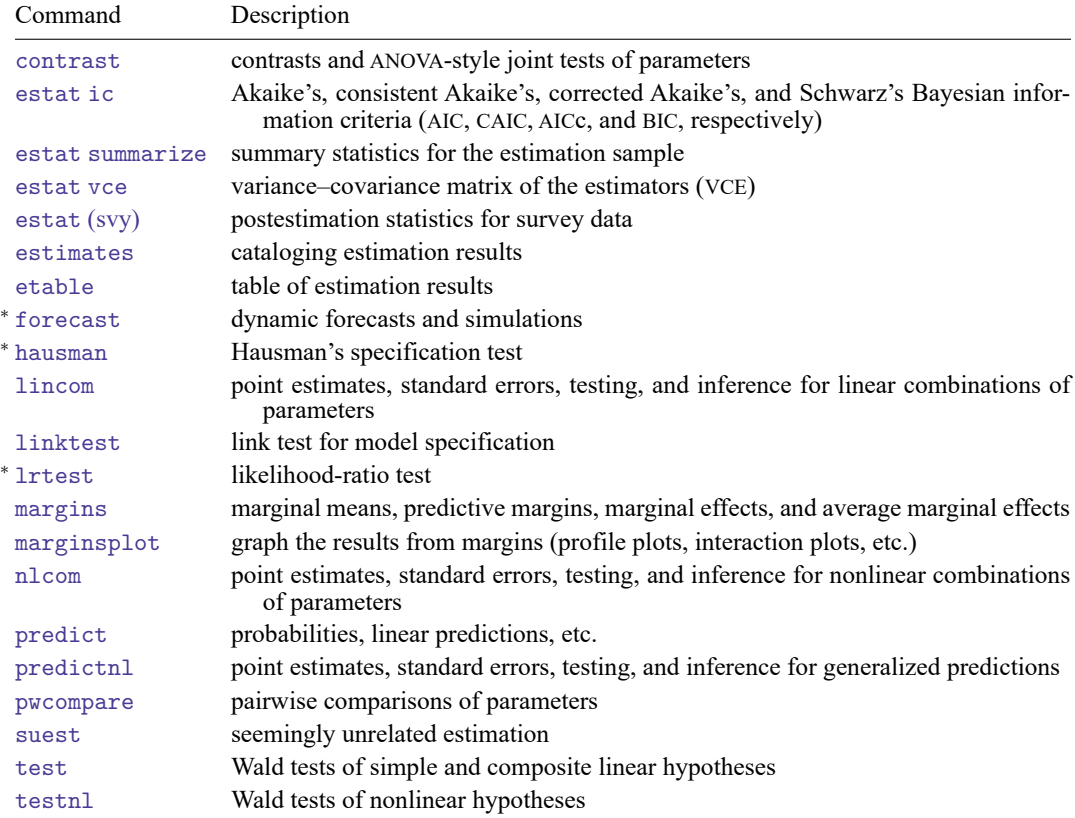

<sup>∗</sup>forecast, hausman, and lrtest are not appropriate with svy estimation results.

# <span id="page-1-0"></span>**predict**

### **Description for predict**

predict creates a new variable containing predictions such as probabilities, linear predictions, and standard deviations.

#### **Menu for predict**

Statistics > Postestimation

### **Syntax for predict**

```
predict [type ] { stub* | newvar| newvarlist } [if ] [in ] [ , statistic
outcome(outcome) nooffset ]
```

```
predict [type ] stub* [if ] [in ], scores
```
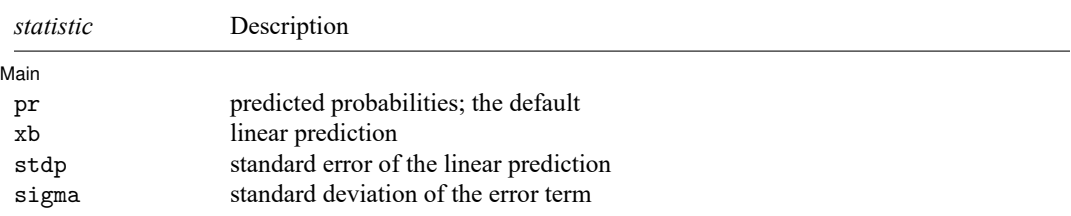

You specify one or  $k$  new variables with pr, where  $k$  is the number of outcomes. If you specify one new variable and you do not specify outcome(), then outcome(#1) is assumed.

You specify one new variable with xb, stdp, or sigma.

These statistics are available both in and out of sample; type  $predict \dots$  if  $e$  (sample)  $\dots$  if wanted only for the estimation sample.

### **Options for predict**

∫ Main Main <u>the community of the community of the community of the community of the community of the community of the community of the community of the community of the community of the community of the community of the communit</u>

 $\overline{a}$ 

pr, the default, computes the predicted probabilities for all outcomes or for a specific outcome. To compute probabilities for all outcomes, you specify  $k$  new variables, where  $k$  is the number of categories of the dependent variable. Alternatively, you can specify *stub*\*; in which case, pr will store predicted probabilities in variables *stub*1, *stub*2, . . . , *stub*. To compute the probability for a specific outcome, you specify one new variable and, optionally, the outcome value in option outcome(); if you omit outcome(), the first outcome value, outcome(#1), is assumed.

Say that you fit a model by typing *estimation\_cmd* y x1 x2, and y takes on four values. Then, you could type predict p1 p2 p3 p4 to obtain all four predicted probabilities; alternatively, you could type predict  $p*$  to generate the four predicted probabilities. To compute specific probabilities one at a time, you can type predict p1, outcome(#1) (or simply predict p1), predict p2, outcome(#2), and so on. See option outcome() for other ways to refer to outcome values.

- xb calculates the linear prediction. The linear prediction is defined by ignoring the contribution of the estimated cutpoints.
- stdp calculates the standard error of the linear prediction.
- sigma calculates the standard deviation of the error term.
- outcome(*outcome*) specifies for which outcome the predicted probabilities are to be calculated. outcome() should contain either one value of the dependent variable or one of  $\#1, \#2, \ldots$ , with  $\#1$ meaning the first category of the dependent variable, #2 meaning the second category, etc. outcome() is available only with the default pr option.
- nooffset is relevant only if you specified offset(*[varname](https://www.stata.com/manuals/u11.pdf#u11.4varnameandvarlists)*) for hetoprobit or within the het() option. nooffset modifies the calculations made by predict so that they ignore the offset variable: the linear prediction is treated as  $x_j b$  rather than as  $x_j b$  + offset<sup>b</sup><sub>j</sub>, and the prediction of  $ln(\sigma)$  is treated as  $z_j$ **g** rather than as  $z_j$ **g** + offset<sup> $g'$ </sup>, nooffset is not allowed with scores.
- scores calculates equation-level score variables.

The first new variable will contain  $\partial \ln L/\partial(\mathbf{x}_i \boldsymbol{\beta})$ .

The next new variable will contain  $\partial \ln L / \partial (z_i \gamma)$ .

The next new variable will contain  $\partial \ln L / \partial \kappa_1$ .

The next new variable (if any) will contain  $\partial \ln L / \partial \kappa_2$ .

. . .

The last new variable will contain  $\partial \ln L/\partial \kappa_H$ , where  $\kappa_h$  for  $h = 1, 2, \ldots, H$  refers to the hth cutpoint. If the linear predictor had no *indepvars*, the first new variable will contain  $\partial \ln L / \partial (\mathbf{z}, \gamma)$ .

# <span id="page-3-0"></span>**margins**

#### **Description for margins**

margins estimates margins of response for probabilities, linear predictions, and standard deviations.

#### **Menu for margins**

Statistics > Postestimation

#### **Syntax for margins**

 $M$ 

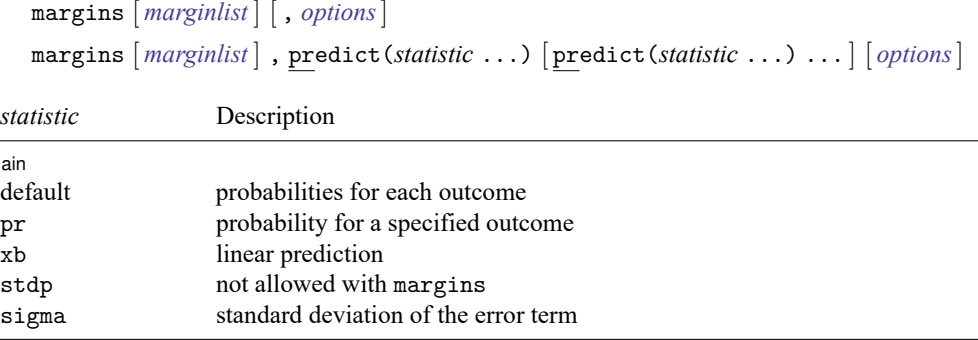

Statistics not allowed with margins are functions of stochastic quantities other than e(b).

<span id="page-3-1"></span>For the full syntax, see [R] **[margins](https://www.stata.com/manuals/rmargins.pdf#rmargins)**.

## **Remarks and examples**

See **[**U**[\] 20 Estimation and postestimation commands](https://www.stata.com/manuals/u20.pdf#u20Estimationandpostestimationcommands)** for an overview of postestimation commands, including information on obtaining the variance–covariance matrix of the estimators, predicted values, and hypothesis tests.

Once you have fit a model with hetoprobit, you may use the predict command to obtain the predicted probabilities for both the estimation sample and other samples. With the pr option, predict calculates the predicted probability of one or all ordinal value outcomes. With the xb option, predict calculates the linear prediction,  $\mathbf{x}_j$ **b**, where  $\mathbf{x}_j$  are the independent variables in the *j*th observation and **b** is the estimated parameter vector. The linear prediction is defined ignoring the contribution of the cutpoints. With the sigma option, predict calculates the predicted standard deviations of the error term,  $\sigma_i = \exp(\mathbf{z}_i \mathbf{g})$ , where **g** is the estimated coefficient vector for the variance model.

<span id="page-3-2"></span>See [example 2](https://www.stata.com/manuals/rhetoprobit.pdf#rhetoprobitRemarksandexamplesex2) in [R] **[hetoprobit](https://www.stata.com/manuals/rhetoprobit.pdf#rhetoprobit)** for an example of predict after hetoprobit. In [example 3](https://www.stata.com/manuals/rhetoprobit.pdf#rhetoprobitRemarksandexamplesex3) and [example 4,](https://www.stata.com/manuals/rhetoprobit.pdf#rhetoprobitRemarksandexamplesex4) we demonstrate how to use margins to obtain marginal effects, to compute expected probabilities of outcome levels across values of covariates, and to characterize the variance as a function of covariates.

## **Methods and formulas**

For definitions of the terminology used in this section, see Remarks and [examples](https://www.stata.com/manuals/rhetoprobit.pdf#rhetoprobitRemarksandexamples) in [R] **[hetoprobit](https://www.stata.com/manuals/rhetoprobit.pdf#rhetoprobit)**. For outcome  $h$ , the statistic pr is the estimated predicted probability

$$
\widehat{\Pr}(y_j=h) \ = \ \Phi\left\{\frac{\widehat{\kappa}_{h+1}\ -\ \mathbf{x}_j\mathbf{b}}{\exp(\mathbf{z}_j\mathbf{g})}\right\}\ - \ \Phi\left\{\frac{\widehat{\kappa}_{h}\ -\ \mathbf{x}_j\mathbf{b}}{\exp(\mathbf{z}_j\mathbf{g})}\right\}
$$

where  $\mathbf{x}_i$ **b** and  $\mathbf{z}_i$ **g** are the linear predictions of the regression and variance models, respectively, for the  $i$ th subject.

The statistic sigma is the estimated standard deviation of the modeled heteroskedastic error, namely,

$$
\widehat{\boldsymbol{\sigma}}_j = \exp(\mathbf{z}_j \mathbf{g})
$$

If you specified offset(*varname*) with hetoprobit or within the het() option (and if you do not specify option nooffset with predict), then the specified offsets are applied by predict. Namely, the linear prediction is computed as  $\mathbf{x}_j \mathbf{b} + \text{offset}_j^b$ ; the prediction of  $\ln(\sigma)$  is computed as  $\mathbf{z}_j \mathbf{g} + \text{offset}_j^b$ ; and all other statistics are based on the resulting predictions. If you specify nooffset with predict, then the linear prediction is  $\mathbf{x}_i$ **b** and the prediction of  $\ln(\sigma)$  is  $\mathbf{z}_i$ **g**, regardless of whether you specified the offset() option with hetoprobit or within het().

### <span id="page-4-0"></span>**Also see**

- [R] **[hetoprobit](https://www.stata.com/manuals/rhetoprobit.pdf#rhetoprobit)** Heteroskedastic ordered probit regression
- **[**U**[\] 20 Estimation and postestimation commands](https://www.stata.com/manuals/u20.pdf#u20Estimationandpostestimationcommands)**

Stata, Stata Press, and Mata are registered trademarks of StataCorp LLC. Stata and Stata Press are registered trademarks with the World Intellectual Property Organization of the United Nations. StataNow and NetCourseNow are trademarks of StataCorp LLC. Other brand and product names are registered trademarks or trademarks of their respective companies. Copyright © 1985–2025 StataCorp LLC, College Station, TX, USA. All rights reserved.

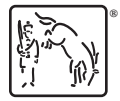

For suggested citations, see the FAQ on [citing Stata documentation.](https://www.stata.com/support/faqs/resources/citing-software-documentation-faqs/)